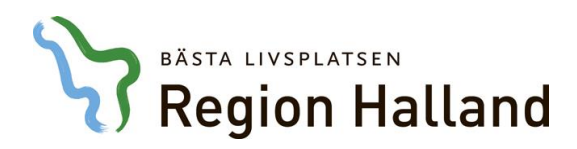

## **Nyheter i NCS-version 5.3.4**

Denna version innehåller viss utveckling och ett flertal rättningar av kända fel. Nedan ser du de ändringar som berör flest användare.

## **Övergripande**

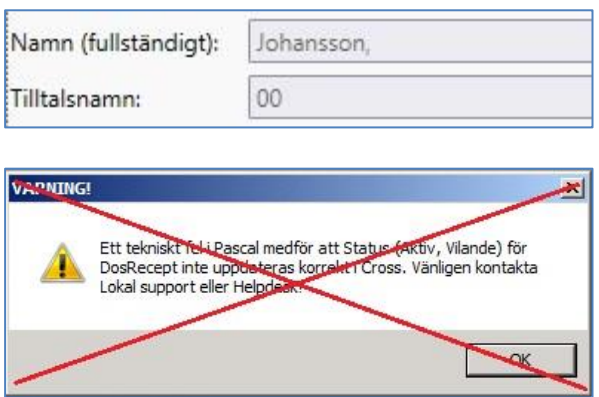

- NCS kan nu hantera patienter som *saknar förnamn*, såsom nyfödda.
- Sjuksköterskor som saknar förskrivarkod kommer nu slippa få felmeddelandet*, "Ett tekniskt fel i Pascal medför att status för dosrecept inte uppdateras korrekt…"* när de går in på dospatienter i NCS.

Dock kommer användare som saknar förskrivarkod fortfarande inte ha möjlighet att göra den "första" replikeringen av en dospatient eftersom recepten då sätts ut. Ett meddelande kommer då upp att användaren saknar förskrivarkod.

## **Öppenvårdslistan**

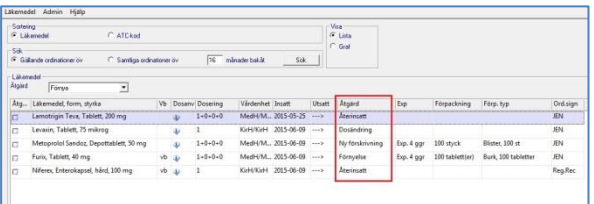

 Kolumnen *Åtgärd* är tillagd i listvyn för att förtydliga senaste åtgärden för läkemedlet. I exemplet ses att recept skickats på Metoprolol (ny förskrivning) och Furix (förnyelse) medan övriga läkemedel enbart är återlämnade (återinsatt) eller dosändrade. Således har inga recept skickats på dessa.

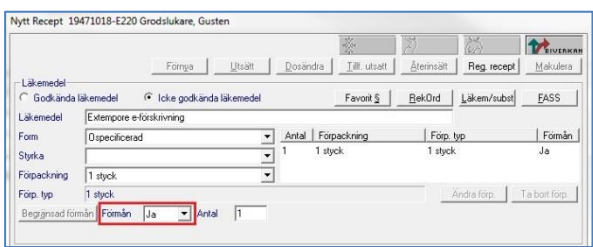

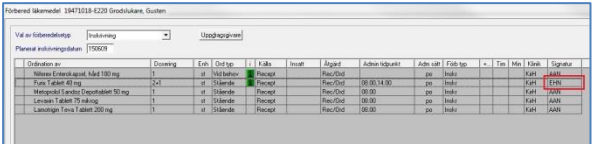

- Det är nu möjligt att ange *förmån Ja* i förmånsrutan vid förskrivning av Extempore.
- Signaturen i förbered/verkställ visar nu signaturen på den förskrivare som *senast ändrat* någon av de förberedda ordinationerna. Detta gäller både förberedelser inför inskrivning och inför utskrivning.

## **Slutenvårdslistan**

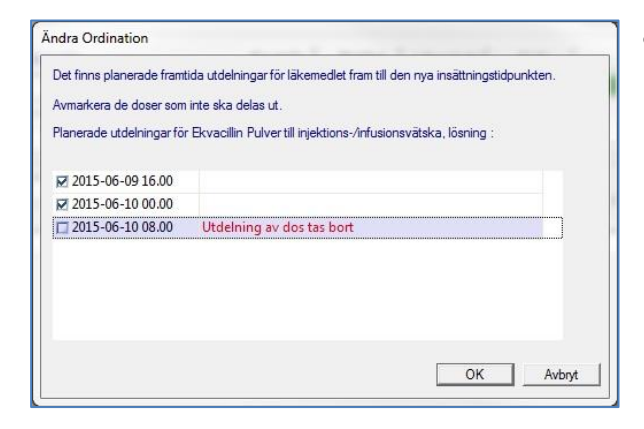

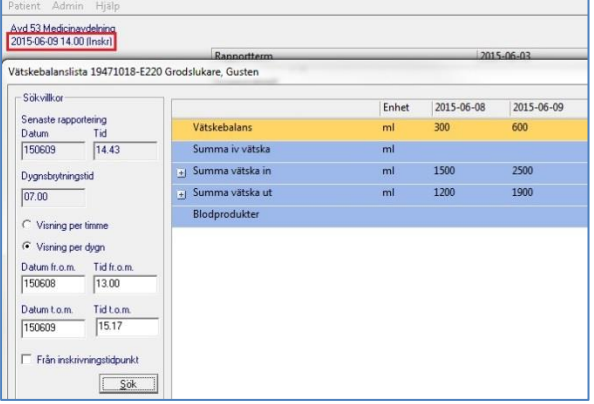

- Vid ordinationsändring framåt i tiden kommer ordinatören nu få ta ställning till vilka av kommande utdelningar som skall ges, fram tills att förändringen börjar gälla. De som inte ska ges kan avmarkeras och tas då bort från utdelningslistan.
- Vätskebalansen följer med över till nya kliniken vid klinikbyte.

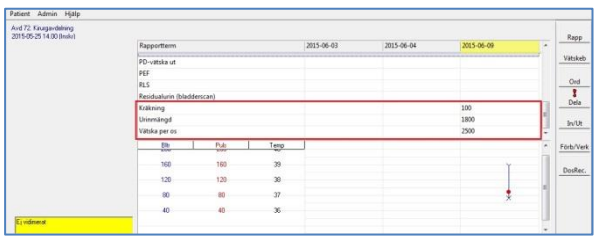

- 
- Inmatade vätskevärden visas alltid längst ner i mätvärdeslistan oavsett vårdtillfälle, vårdenhet eller mätvärdesmall.
- Engångsordinationer kommer nu att visas i 1 dygn efter att de ordinerats, även om du avmarkerat *Visa utsatta ordinationer*. Om du markerat att du vill *Visa utsatta ordinationer,* visas engångsordinationen för hela presentationsdjupet precis som idag.